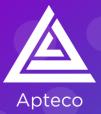

## **Apteco Orbit Dashboards and Audiences Course**

## **Main Course Content**

- Navigating Orbit
- Dashboard User
  - Drilling into data on a tile
  - Filtering from a tile
  - Refining dashboard tiles
  - Adding user filters
- Audiences
  - Considerations for creating an audience
  - Logic position
  - Working with variables
  - Applying limits
  - Browsing and checking data
  - Finding audience lookalikes
  - Exporting an audience
- Dashboard Creator
  - Getting started
  - Adding filters
  - Working with visualisations

## **Pre-requisites**

This course is available to all Apteco licensed users.

2 online sessions of approx. 3 hours/session

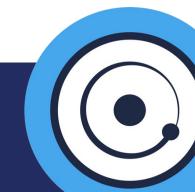

**Contact us to book**